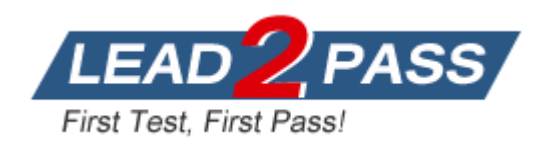

**Vendor:** IBM

**Exam Code:** C2090-461

**Exam Name:** IBM InfoSphere Optim for Distributed Systems

v9.1 Upgrade

**Version:** DEMO

# **QUESTION 1**

What does "Allow DML Operations byRowID" do?

- A. Controls the delete of data from the database byRowID.
- B. Controls whether the Row ID is substituted for the Primary key during a Delete Process.
- C. Controls whether Optim extracts the Oracle internal row ID during an extract or archive process.
- D. Controls whether Optim extracts the Oracle internal row ID when using an Oracle Load File during an extract or archive process.

# **Answer:** A

#### **QUESTION 2**

Considering best practices and Optim Column Maps, which statement is FALSE?

- A. Column Maps are designed in Optim Classic and imported into Optim Designer.
- B. Using Optim Designer to edit a column map is simple, but there is no "Edit Function" button.
- C. One should maximize the Column Map Perspective to ensure that they are not ignoring information at the bottom.
- D. When you choose a column with a function already applied, the "Apply Function" button is grayed but the "Clear Column Expression" button is enabled.

#### **Answer:** D

#### **QUESTION 3**

What is IBM Optim Manager?

- A. A web application that you can use to configure, run, monitor, and manage services.
- B. A web application that you can use to design, configure, run, monitor, and manage services.
- C. A web application that you can use to install Optim and configure, run, monitor, and manage services.
- D. A web application that you can use to install Optim and design, configure, run. monitor, and manage services.

#### **Answer:** C

#### **QUESTION 4**

How is the command line syntax /PSSIMPORT used?

- A. A command line argument for the File Maintenance Facility to assign imported storage profiles to existing archive files.
- B. A command line argument for the File Maintenance Facility to imported storage profiles generated by other applications.
- C. A PROCMND command that imports storage profiles generated by other applications and creates them in the Optim directory.
- D. A PROCMND command that imports storage profiles generated by other applications and assigns them to archive files in the Optim directory.

#### **Answer:** B

L

# **QUESTION 5**

Optim Masking On Demand requires valid license files to use this feature of the product. A license utility called ODPPLicp.exe is used to create the required license files. The following sample command will generate the required license key files for Masking on Demand to function:

ODPPLicp OPTDIST ID=123456 NameOPTIMDEMO Key=AAAAAA-BBBBBB-CCCCC1- DD2DDD-3EEEE3

Which two license key files will be generated as a result of the sample command?

- A. ODPPKEYF.OPTandODPPLIC.OPT
- B. ODPPKEY.OPTandODPPLICF.OPT
- C. ODPPKEYF.OPTandODPPLICF.OPT
- D. ODPPKEY1.OPTandODPPKEY2.OPT

#### **Answer:** A

#### **QUESTION 6**

Which statement regarding the Optim Designer Column Map Editor perspective is true?

- A. One can apply a filter to only show certain columns by name or a part of the name.
- B. All policy providers are chosen from a wizard that shows all the options available with each function.
- C. Typing "TRANS COL" over the column name is appropriate and will successfully convert the column value.
- D. Once a policy provider is applied to a column, you need to go to Optim Classic to adjust the syntax of that function.

# **Answer:** C

#### **QUESTION 7**

Within Services On Demand including all defaults, which workflow configuration contains only requester and designer actions?

- A. send request, associate services, run
- B. send request, design Optim archive, associate services, run
- C. send request, approve, design Optim archive, associate services, run
- D. send request, design extract process, approve, associate services, run

# **Answer:** C

#### **QUESTION 8**

L

You are architecting an Optim solution with the following data sources and their locations, Oracle on Linux, DB2/z on the mainframe, Teradata and Netezza. What middleware is required for Optim to access all of the data sources?

- A. DB2 Connect on LUW Only.
- B. Optim connecting to Oracle DG40DBC with Optim Connect on the mainframe.
- C. DB2 Connect and either DB2 Federation Server on LUW or Optim Connect on LUW.
- D. Optim connecting to IBM Federation Server with Classic Federation or Optim Connect or the

mainframe.

**Answer:** A

# **QUESTION 9**

Which statement describes the what is occurring, why and how?

Refer to the exhibit that appears below.

OPTIMDIR OPTIMDB2 AF (LOCAL) TEST 03.AF SPLITAF TEST 02 NJ.AF SPLITAFX TEST 02 NJ.AF DELTAAF TEST 02.AF DELTAAFX TEST 02.AFX SQL DB2.PRD.OPTIM CUSTOMERS STATE='NJ' REGISTER split \* GROUP TEST DESC test1 REGISTER delta \* GROUP TEST DESC test2 **RUN** 

- A. command file syntax, to execute legal hold, using prOcmnd /FMF
- B. override file syntax, to process a compare, using prOcmnd /COMPARE
- C. command file syntax, to execute an archive file split, using prOcmnd /FMF
- D. command file syntax, to execute an archive file split, using prOcmnd /ARCMAINT

# **Answer:** A

# **QUESTION 10**

What is the maximum number of rows that can be processed during a single Extract or Archive Process in Optim version 9?

- A. 100,000
- B. 999,999,999
- C. 999.999.999.999
- D. 1,000.000.000.000

# **Answer:** B

L

# **QUESTION 11**

Which of the categories of Optim Lua functions are NOT supported in column map procedures?

- A. string.dump()
- B. Optim Lua database functions
- C. Input and output facilities that are built into the Optim Lua I/O library
- D. Input and output facilities that are built into the Optim Lua I/O library string.dump()

### **Answer:** C

#### **QUESTION 12**

What two services need to be running for Optim Search to be configured?

- A. WASCE
- B. IIS Server
- C. Optim Server
- D. Optim Manager
- E. Optim Connect Daemon

#### **Answer:** DE

# **QUESTION 13**

Which two statements about Optim Relationships are true?

- A. Corresponding columns must adhere to the specific column names.
- B. Corresponding columns need not be identical, but must be compatible.
- C. Can use an expression to evaluate or define the value for one of the two columns.
- D. Expressions can include string literals, numeric constants. NULL, concatenation, and substrings.
- E. At least one of a pair of corresponding columns must be specified by column name without any expression.

#### **Answer:** CE

#### **QUESTION 14**

The Optim directory is NOT supported on which database?

- A. Oracle
- B. Teradata
- C. DB2 LUW
- D. Microsoft SQL Server

#### **Answer:** A

#### **QUESTION 15**

Optim Designer should be used for all of which processes?

- A. Defining DBAIiases. Optim Data Sources and ODM Collections.
- B. Viewing zOS job output, masking policies and relationship definitions.
- C. Testing Optim Archive Access Definitions. Services and ODM Collections
- D. Creating and testing TDM Access Definitions. Column Maps and Convert Services.

# **Answer:** D

L

# **QUESTION 16**

The Optim Search Engine can run natively on which system?

- A. Unix
- B. z/OS
- C. Windows (64 bit)
- D. Windows (32 bit)

## **Answer:** C

# **QUESTION 17**

What type of install is NOT available for Optim?

- A. Silent
- B. Console
- C. Linux RPM
- D. Launchpad

# **Answer:** A

# **QUESTION 18**

Which statement is true about server authorizations when installing IBM Optim?

- A. On a Windows machine, when the Optim Server is run as a process, the Server uses the credentials of an explicit user ID.
- B. Super-User Server credentials are required to change the effective user ID and group ID when running on a Sun Solaris machine.
- C. The Optim Server requires the user to have only the privilege, log on as a batch job. when the Optim Server is run as a service on a Windows machine.
- D. On an Ubuntu machine, if the Server daemon is started as part of INIT processing, you must log on with the proper User ID before starting the daemon, or use the SU (substitute user) command.

# **Answer:** B

# **QUESTION 19**

When working in a Windows environment, how can you turn on Optim Extended Tracing.

- A. Using Optim Client Product Options.
- B. Using Optim Client Personal Options.
- C. Using Optim Client HELP -> ABOUT OPTIM, then double click on the Optim Logo.
- D. Using Optim Configuration Program hold the CNTRL key and right click on the Optim Logo.

# **Answer:** A

L

# **QUESTION 20**

A customer requires the archival and archival browsing of data residing in Teradata. what component(s) is NOT required?

A. Teradata Client Libraries.

- B. IBM DB2 Federation Server.
- C. Optim on a distributed platform.
- D. Optim Connect Server and Optim Connect Studio.

#### **Answer:** B

#### **QUESTION 21**

When installing the Optim Designer component on an individual workstation, which IBM component is NOT required during the install?

- A. Optim Classic
- B. Optim Designer
- C. Blueprint Director
- D. Installation Manager

#### **Answer:** A

#### **QUESTION 22**

What DBMS are supported for the Optim Directory database when using Optim 9.1 for Designer?

- A. Oracle. Informix. DB2 LUW
- B. Oracle, DB2 LUW, SQL SERVER
- C. Oracle. DB2 LUW, SQL SERVER. SYBASE ASE
- D. Oracle. Informix. DB2 LUW. SQL SERVER, DB2z/OS

# **Answer:** C

# **QUESTION 23**

Which statement is FALSE, regarding the installation of Open Data Manager (ODM)?

- A. It is supported on AIX
- B. It is supported on Windows Server
- C. It is supported Red Hat Enterprise Linux
- D. It is supported on SUSE Linux Enterprise Server

# **Answer:** D

# **QUESTION 24**

When the Optim Server is hosted in a Linux or UNIX environment, what are two ways to enable extended Optim tracing.

- A. Using PROSVCE Command.
- B. Using Optim Configuration Program.
- C. Using the Optim configuration file-pstlocal.cfg.
- D. Using the Optim configuration file-pstconfig.cfg.
- E. Using the Optim environmental scripts RTSETENV.

# **Answer:** AC

L

# ★ Instant Download ★ PDF And VCE ★ 100% Passing Guarantee ★ 100% Money Back Guarantee

# **Thank You for Trying Our Product**

# **Lead2pass Certification Exam Features:**

- ★ More than **99,900** Satisfied Customers Worldwide.
- ★ Average **99.9%** Success Rate.
- ★ **Free Update** to match latest and real exam scenarios.
- ★ **Instant Download** Access! No Setup required.
- ★ Questions & Answers are downloadable in **PDF** format and **VCE** test engine format.
- ★ Multi-Platform capabilities **Windows, Laptop, Mac, Android, iPhone, iPod, iPad**.
- ★ **100%** Guaranteed Success or **100%** Money Back Guarantee.
- ★ **Fast**, helpful support **24x7**.

L

View list of all certification exams: <http://www.lead2pass.com/all-products.html>

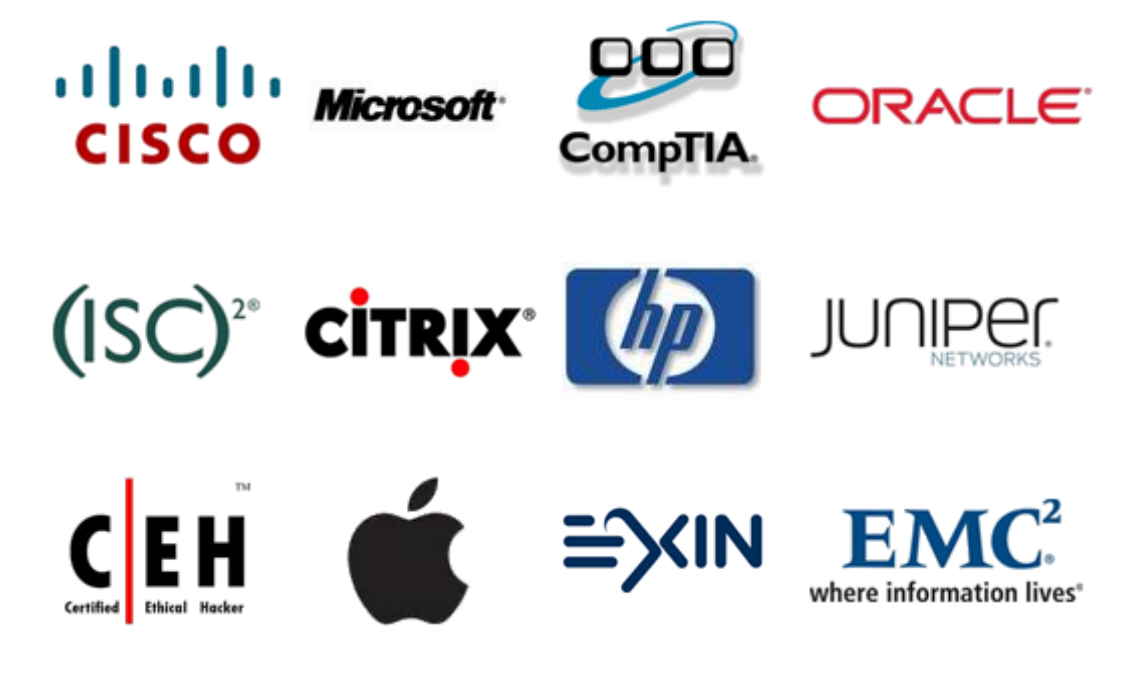

**10% Discount Coupon Code: ASTR14**

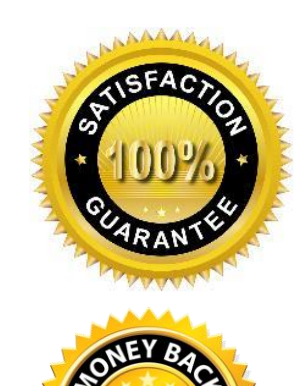